# r rogrammer biotanue to Gram

 $\mathop{\rm Darrell}$ Raymond $^1$ 

January

Department of Computer Science- University of Waterloo- Waterloo- Canada

<sup>41</sup> 

### TABLE OF CONTENTS

#### Introduction $\mathcal{L}_{\text{eff}}$ 43

- WOI NIHE WITH GRAIN TO THE
- Organization of the files  $.44$ 
	- Compiling 45
		- Testing  $.46$
		- Filters 48  $\sim$
		- Classes · 49
- $C$ hanging and extending  $G$ ra $u$ 
	- Adding a new  $Grail$  filter  $.54$
	- Adding a new alphabet to Grail  $.57$ 
		- Modifying Grail's classes 61
			- Profiling . 63
			- Miscellaneous 65
			- Changes in version 2.3  $\cdot$  67
			- Changes in version 2.2  $. 68$
			- Changes in version 2.1  $. 69$
			- Changes in version 2.0  $\cdot$  71
			- Changes in version 1.2  $\cdot$  72

 $42\,$ 

### Introduction

This document is about programming with the Grail class library- It describes how to compile, test, and profile Grail, how to write  $C++$ programs using Grail, and how to modify and extend Grail.

If you plan only to install Grail with its standard filters, then you need to read only the first few sections of the document, which describe the organization of the file system and how to go about compiling and testing Graff is fen throughough to much much about C in order to use Grail as shipped- If you intend to parameterize Gram s ninte state machines and expressions, or to write your own lters then you should read most of the document- In addition you should ensure that you have a good understanding of templates since most of Grail's classes are template classes.

This research was supported by the Natural Sciences and Engi neering Research Council of Canada, and by an IBM Canada Research Fellowship.

The author can be reached at drraymondaisy-uwaterloo-ca-

### $\mathbf{W}$

This section is about compiling and testing the distributed version of Grail.

#### organization of the files

 $G$ rail is a self-contained package organized in the following director ries

This directory contains the  $Grail$  filters for a given architecture. Generally, these programs are symbolic links to the binaries found in binaries.

• binaries

This directory contains subdirectories for specific machine architectures, and compiled binaries for filters for three types of alphabets.

This directory contains subdirectories for each of Grail's classes. These classes define the objects that Grail can manipulate. Most of the source code belongs to classes.

- doc

This directory contains -dvi les for the Users Guide and the Programmer's Guide.

This directory contains man pages for  $Grail$ , suitable for online documentation.

- profiles

This directory contains profiling scripts, profiling machines, and the results of previous profiling sessions.

This directory contains test scripts, test machines, and the expected results for each test.

There are also directories present for each type or class that serves as an alphabets are groundless are able to a data their original the state  $\sim$ Grain, the distribution supplies at least the following applicated (with directories):

ASCII characters - pair ordered pairs of integers regular expessions

The binaries in binaries are labelled char-out pair-out and re-out corresponding to the lters for a given input alphabet-

#### compiling

Before compiling *Grail*, you need to specify which system and  $C_{++}$ compiler youre using- In the Makefile you choose between the following

```
# set SYS to:
# XLC - if you're using IBM's xlC under AIX
# DEC - if you're using USL's Cfront on DEC Ultrix
# SUN - if you're using USL's Cfront under Sun OS
# WAT - if you're using Watcom under DOS
# SGI - if you're using Delta/C++ compiler under IRIX
#SYS = WATSYS = XLC#SYS = DEC#SYS = SUM#SYS=SGI
```
Uncomment the appropriate SYS variable for the type of system youre using- This will automatically result in choosing the appropri ate compiler, compilation flags, and other operating system utilities needed to prepare Grail.

Assuming you have both the source code and the distributed bi naries, there are two ways to install Grait - into informed a simply installs the binaries that are appropriate for your architecture- Ex ecute one of the following

```
make sparc
make rs

make dec
make sgi
```
No compilation occurs with this technique; it simply constructs symbolic links for each filter to the appropriate existing binary. The solution of  $\sim$ 

If you want different compilation options, or the distributed binaries simply don't work in your environment, then you must compile the code there installed and company binaries-code in the contracting  $\mathcal{L}_{\mathcal{A}}$ invoking

 $make$ 

Compilation first constructs a single file from each of  $Grail$ 's classes, compiles this file (using the compiler designated by the SYS variable), copies the binary to the appropriate binaries subdirectory, and then makes all lters- This process is repeated for each alphabet-

#### TESTING

Gram has its own test system. The test system is aborat as a check that Grail has compiled correctly- Its also useful as a preliminary check that modifications you make to  $Grail$  don't affect the correctness of its algorithms- Orwer is tested by doing

#### make checkout

In the case of -- separate copies of the binary are made for each lter- since DOS doesn't have symbolic links.

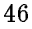

from the root of the Grail lesystem- The testing procedure checks only the standard filters in bin (that is, those filters intended for use with a ASCII alphabet against the test objects-the test objects-the test objectsecute each filter with each test object as input, and compare the result with a previously obtained result stored in a subdirectory named for the filter; for example, fmtore is run against d1 and the result compared with testsfather with testsfather with testsfather with testsfather with the script is identical the s proceeds to the next test; otherwise, the differences are printed and  $\mathbf{r}$  result is placed in the directory errorssuccessfully completed, the following output will be generated:

```
Testing fmcment on d
Testing fmcment on d
Testing fmcment on d
Testing fmcment on d
Testing fmcment on d
Testing fmcment on d
Testing fmcment on n
Testing fmcment on n
Testing fmcomp on d
Testing fmcomp on d
Testing fmcomp on d
Testing fmcomp on d
```
No news is good news- Some of the tests may put diagnostic mes sages on the standard error stream (for example, can't minimize nfm but this is normal output-dierarchic interaction and the distribution output-distribution and the distribution ence between the stored result and the computed result is displayed and is saved in the errors directory, saw there as saved in a let with the name filter-object for example an error when running fmtore on n would result in the le errorsfmtore-n- Comparing errorsfmtore-n with fmtoren will help you debug fmtore-

The output of test runs and the stored results are both sorted before comparison- This avoids dierences that result only from the order of the output- what it does not droid is differences that result from languageequivalent but nonidentical objects- The testing

procedure can detect only non-identical output; it isn't satisfied by languageequivalent results or even isomorphic results- Thus if you write a completely new conversion for finite-state machines to regular expressions, for example, you should not expect that your conversion will generate identical results for the test machines (though they should be language equivalent).

The set of test cases includes some boundary cases and a few small exampless with septimal the set of the set of the set of the set of the set of the set of the set of the versions of  $Grau$ .

### **FILTERS**

 $G_1$  was provided **2**. Hivers that can be used like any other commutation available at shell it on the previous versions of Gravit case of these filters was represented by a separate source code file and a separate the letters in this column that the letter is way letters in this way are a set of  $\alpha$ compile times, since some compilers re-instantiate the templates for each dittie continue problems with the approach is that this colle code itself was duplicated many times.

an version aj ve le leneen a dierent approach. Dans helles die a given alphabet are implemented by a single executable- This exe cutable determines which function to apply by checking the name by the name fmdeterm, for example, then it would execute the conversion to deterministic machines- The advantage of this technique is that it is easier and faster to copy or rename a file than to recompile it-true is particularly true for the current version of Gratty will be makes extensive use of templates-

Each of the individual filters in Version 2 is actually a symbolic link from bin to the appropriate executable in grail- Using symbolic links eliminates the cost of storing multiple copies of the files.

<sup>2</sup> Note that we don't yet have fmexec in the test suite; this may explain why we've shipped buggy versions of fmexec in the past!

```
array
         list
         set
         string
fm
restate
subexp
        null exp
         empty set
         empty string
         symbol exp
         cat_exp
        plus exp
         star exp
```
Table - Grail s class hierarchy-

#### classes

 $\alpha$  , of Grain and  $\alpha$  or  $\alpha$  ,  $\alpha$  or  $\alpha$  and  $\alpha$  are a relatively at  $\alpha$  and  $\alpha$  at  $\alpha$  and  $\alpha$  at  $\alpha$  and  $\alpha$  and  $\alpha$  and  $\alpha$  and  $\alpha$  and  $\alpha$  and  $\alpha$  and  $\alpha$  and  $\alpha$  and  $\alpha$  and  $\alpha$  and  $\alpha$  and  $\$ hierarchy shown in Figure -- The main classes are fm nitestate machines and regular expressions, regular expressionscapabilities that make Grail useful for symbolic computation with machines and expressions-

There are two types of support classes- The rst type implements the basic container classes set, it array and string-in Graph lists sets and strings are all forms of array- The second type im plements substructures of the main classes; state implements the states of a finite-state machine, inst implements the instructions of a finite-state machine, and subexp implements the subexpressions of a regular expression.

subexp is an abstract base class for the set of possible subex pressions: — These includes for numbers for numbers  $\rho$  include  $\rho$  , and  $\rho$  is the set  $($ empty\_set), empty string (empty\_string) single-symbol (symbol\_exp), catenation (cat exp), union (plus exp), and Kleene closure (star exp). Null expressions represent neither empty sets nor empty strings; they

are an initialization expression that denote a regular expression with no content-

With the exception of state, all of  $Grail's$  classes are templates that are instantiated for a chosen type or class- Grail thus provides wide flexibility in designing and executing machines.

Here are some general comments about the design of the classes

- $\cdot$  with the exception of request assignment and copying is deep. that is the whole substructure of an object is duplicated- With the exception of  $re$ , none of  $Grail's$  structures point to shared data- There is no reference counting-
- through a set or a list simply use a loop over the selection operator.
- No implicit casts have been dened and the number of copy constructors (which act like implicit casts) is severely limited. This has been done to ensure the strictest possible type check ing-

Here are some comments about technical points of the design of the classes.

fm Internally, fms are stored as three sets: a set of start states, a set of final states, and a set of insts.

fm contains operations for disjoint union- These can be used for fast union of machines that are known to be disjoint- The standard union operator (operator+=) tests for membership before adding while the disjoint union does not the disjoint union does not the disjoint union does not the disjoint union does not the disjoint union does not the disjoint union does not the disjoint union does not the di programmer's responsibility to check for disjointness.

fm contains operations for 'selecting' instructions based on their states or content content up transfer to move to move to an in the state of the state of the state of the state of the state of the state of the state of the state of the state of the state of the state of the state of the a class relation that will support general-purpose project, select, and join operators.

re Note that a given instance of re contains one null\_exp, one empty set, and one empty string, that all 'constructions' of these classes merely point to the single instance, and that destruction does nothing- This is to avoid the overhead of con structing and destructing objects whose instances are indistin guishable-

Why isn't fmtore a member of fm, rather than of re? fmtore operates on an fm<S> and generates an fm<rs>  $\mathsf{m}$  if it was made a member of fm, it would result in an infinite template instantiation (the generated  $f_m < r < S$ ) would itself be a target of fmtore, generating an fm<re<re<s > > > >, that would itself be a target of  $f$ mtore  $\ldots$ ).

- state States in a nitestate machine are nonnegative integers- The class state shifts all integers by 2, to ensure that  $0$  and  $1$  are available to represent the start and final pseudo-state, respectively-
- inst inst looks for the pseudo-labels  $|-$  and  $-|$  on its input, and generates them on output, but does not represent them internally-
- array The array is the basic data structure- lists sets and strings are all derived from it, with small differences that are due to the different update constraints required by each structured- contract, speaking sets are unioned and do not have t duplicates; lists preserve their order and may have duplicates; strings preserve their order, may have duplicates, and can be compared with a strainplane modelling control may employ the conversion operations from list and from set that simply adjust the array pointers (and in the case of conversion from list, removes duplicates); these conversion routines do not preserve the original list or set.

list defines a static comparison function that can be passed to qsort.

set contains operations for disjoint union- These can be used for fast union of sets that are known to be disjoint- The stan dard union operator (operator+=) tests for membership before adding, while the disjoint union does not also at it is the program mer's responsibility to check for disjointness.

 $\mathbf{r}$  is a string in Gravitan and  $\mathbf{r}$  is a string contract is a string is a string is a string in  $\mathbf{r}$ not a characteristic it is not nullterminated it is not nuclear and it is not null terminated it is necessary

to append a null character to a string <char>'s content if you intend to handle it with functions such as stremp or printf.

string defines a function  $ptr()$  which returns the array pointer. This is a trapdoor for potential problems, since the array can be arbitrarily modified without the string object adjusting its size and maximum values on the capability only for operators tions that do not perform update to the array-

The string comparison operators are defined such that strings will be ordered first by size, then lexicographically within equal sies: This diers from the usual ordering but is more appro priate for dealing with languages, where we typically want to see the shortest words first.

subexp A subexp is the virtual base class for the recursive defia regular expressions- of regular expressions- containsone subexpression, which may be one of null exp, empty set, empty\_string, symbol\_exp, cat\_exp, plus\_exp, or star\_exp. The latter three subexpressions are themselves made up of subexpressions.

One interesting problem for subexpressions is defining their comparison operators- Individual subexpressions are ordered according to the following precedence

empty set - empty string - symbol exp - plus exp - cat exp - star exp

Hence,  $empty\_string:operator>(const empty\_set<5>\&0)$ should return 1, since empty string expressions are always greater than empty set expressions- We cannot simply compare the content of subexpression pointers, however, since function arguments are interpreted according to their apparent type not their actual type- Each subexpression therefore denes a set of functions of the forms compare xxy experiments functions of  $\mathcal{L}$ determines how a given subexpression compares to an xyz ex pression- In eect we are using two function calls the opera tor and the compare\_xyz\_exp) to determine the actual types of oth arguments to the comparison operation-common structure, at is sometimes referred to as *double dispatching*.

Most subexpressions define a new\_subexp() function, which is not possible to have virtual constructors- Similarly the func tions copy and clone are defined to provide the effect of a virtual constructor. See p. 211 or Stroustrup s The  $C++T$  $q$ ramming Danguage,  $z$ na Danion for more information.

The null\_exp class is the only subexpression that does not have an analogue in the formal recursive definition of regular expressions-initializations-initializations-initialization class and as a return of the control of the control of the control of the control of the control of the control of the control of the control of the control of the value (it can be used when necessary to return something that has the type 'regular expression', but that actually indicates an error or other exceptional condition).

star exp overloads the star operator of subexp and defines it as a at ope-data and the ensuring that a statistic control of the ensuring that  $\mathcal{L}$ expression is only starred once.

## Changing and extending Grail

There are two basic ways to modify Grail: you can add a new alphabet, or you can add some new functionality that is alphabetindependent- The latter method typically results in a new lter-

#### adding a new Grail filter

A new filter for Grail may simply combine existing Grail functions, or it may include new functionality that you add to one or more of Gram s classes. He all challiple, for as suppose you have discovered a new operation on machines that you call 'squeezing', and you want to add a filter that 'squeezes' a machine.

The first task is to write up the algorithm as a member function of the class formulation of the classes for a letter than  $\mathcal{M}$  in a letter the classes for a letter than  $\mathcal{M}$ Note that we use the -src sux rather than -C or -cpp because we don't complete routines separately instead all the - will be - will be - will be - will be - will be - will be catenated together to make up one lie describing Im. squeeze.src will make use of existing functions in fm, and it will probably also use other data structures in Gratty such as sets and lists- for the needn't worry about including any header files if you only use other Grail classes since they are all eventually provided for you-

The second task is to ensure that squeeze-src will be included  $\ldots$  the next compilation of Gram - four do this by making sure that squeeze-is is a more in the left is listed in the left in the left is a set of the left in the left is a set of  $\sim$ 

The third task is to arrange for a 'squeeze' filter to be produced  $m$  is  $m$  and  $m$  is compiled. This involves several steps:

- Add the necessary code to invoke fmsqueeze to chargrail-C-

grail-C is essentially a large case statement that selects the action to be executed based on the value of its name that was used to invoke the program; that is, based on the value of argv
- Simplied grail-C looks like this

<sup>1</sup> Even this file will not be separately compiled; since this file describes a template- the compiler cant of much until the template is given a specific alpha. bet type

```
main(argc, argv)\mathbf{f}if (strcmp(my_name, fmcment) == 0){ // do complement operation }
       if (strcmp(my_name, fncat) == 0){ // do catenation operation }
       if (strcmp(my_name, fmenum) == 0){ // do enumeration operation }
\mathbf{L}
```
The variable my name is initialized to argv
- To make a 'squeeze' filter, you would add something like:

```
if (strcmp(my_name, fmspaceze) == 0)\left\{ \right.get_one(a, argc, argv)
         a-
squeeze
         \cot \leftarrow a;return 0;
}
```
Here the programmer arranges for fmsqueeze to be the name of the lter-left is called with the executable is called with the executable is called with this name that  $\mathbf{I}$ enter the body of the functions and indicated governmentutility function that obtains the input machine; it will get input either from a file or from standard input (if 'squeezing' was a binary operation, you would use the utility function get\_two to get two nimest at interesting as arguments-machines machiness. is stored in a; the function squeeze is called, the squeezed machine is printed on standard output, and the filter returns.

- Dene that will use the strings that will use the strings that will use the line of the line of the line of the line of the line of the line of the line of the line of the line of the line of the line of the line of the l

fmsqueeze the second parameter to the strcmp in chargrail-C is not a string but a variable pointing to a string- This variable is initialized to different strings for different operating systems. Under DOS it points to an uppercase name with a -EXE ex tension, moto mandates to themself the second telescopic premix it and the second to the second the acters-bacters-bacters-bacters-bacters-bacters-bacters-bacters-bacters-bacters-bacters-bacters-bacters-bactersa definition for fmsqueeze to each of these files.

- Repeat the previous two steps for re pair and any other alphabets that your version of Grail supports.

The steps completed so far have been done for char; that is, for nitestate machines parameterized by characters- You will need to repeat them for each alphabet type you want to support the squeeze function.

- Add a line to the main Makefile to create a symbolic link from binforms queeze to the executable binaries to the executable binaries of the executable binaries of the execut

This step must be performed for every machine architecture you want to support-

To fully integrate your filter with Grail, you should also add it to the proman and test directories at directories-to the test directory, and you need to do the following

- Make a directory testsfmsqueeze- This is where precomputed results of testing are kept.
- Modify testsMakefile to run fmtest or fmtest if your filter takes two arguments) on your filter.
- Run your lter on each of the test cases and carefully check  $\mathbf{I}$  is given that the results are correct that the results are correct that the results are correct then  $\mathbf{I}$ store the output for each test case in testsfmsqueeze- If you're not certain that the output is correct, then by storing the output all you're doing is giving future testers a false sense of condensation  $\mathcal{L}_{\mathcal{A}}$  and some interval dim showledge in the interval dimensional behavior  $\mathcal{L}_{\mathcal{A}}$ tests/fmsqueeze/dfm1, the result of 'squeezing' dfm2 should be in tests/fmsqueeze/dfm2, and so on.

- If you need to add some new test machines to test special conditions (for example, an 'unsqueezable' machine) for your filter, it would be useful if you also run all the other filters in Grail on this test case check their results and add the output to the respective directories of provided the director  $\sim$ value of the test system for the whole of Grail.
- $\cdot$  writted a mean page for your new inverse

To add your filter to the profile directory, edit profiles/Makefile so that your filter will be profiled (use fmprofile if your filter uses only one argument, and fm2profile if your filter uses two arguments). The next time you run the profiler, the ratio shown for your filter for all test cases will be 
- because the proler has no baseline- The second time you run the proler however you will see some values  $\mathbf{u}$  is the mean of the mean of the mean of the mean of the mean of the mean of the mean of the mean of the mean of the mean of the mean of the mean of the mean of the mean of the mean of the mean of the mean of the m other non-zero value otherwise).

Adding functionality may seem too complicated- The only excuse we can offer is that when you have an environment that attempts to support multiple architectures, operating systems, and alphabets, there is going to be a lot to worry about.

#### adding a new alphabet to Grail

Adding a new alphabet can be simpler than adding new functional ity- If your type or class is well specied and you have a modern compiler, then almost all of the work will be done for you, and all of the functionality of Grail will be carried over to your parameterized class--

#### Parameterizing over a base type

Suppose you want to create finite-state machines whose instruction labels are instances of int- The following steps are necessary

- Do a recursive copy of the directory copy of the directory characteristic copy of the directory characteristic copy of the directory characteristic copy of the directory characteristic copy of the directory control or so rectory for an existing alphabet type) to a new directory int.

If your class is not well specied- or if you use a compiler that doesnt have a professional approach to templates, which many be a lot of magnetic contract of before you manage to integrate Grail and your alphabet

- Edit intgrail-C-

Change all variables of type fmchar to fmint- Change all variables of type rechar to reint- Change all variables of type string<char> to string<int>.

- Edit intlexical-h-

You need to define lexical delimiters that will be used to input and output machines and expressions of type int- The following delimiter variables need to be defined:

```
static char re star\langleint\rangle;
static char re\_plus\leq int;
static char re\_cat<int;
static char re_lparen\langleint>;
static char re_rparen<int>;
static char* re_estring<int>;
static char* re_eset<int>;
static char re_lambda<int>;
static char re_left_delimiter<int>;
static char re_right_delimiter<int>;
static char re_left_symbol_delimiter<int>;
static char re_right_symbol_delimiter<int>;
```
There is one instance of each of these variables per parameter ized class; so, there is one  $re<$ char>:: re\_star, one re<int>:: re\_star, and so on- These variables are provided to permit you to dene your own symbols, either because you prefer some other delimiters or because one or more of the defaults is a valid symbol in the input alphabet you want to use.

Note that the default symbol for catenation and the left and right delimiter are both - If these values are specied for these variables (only), then no output is generated for those symbols.

- Edit intnames-h and intdosnames-h-

You need to create names for all the executables that satisfy the constraints that the operating systems impose on filenames, and that are distinguishable from all other Grail executables or other programs you use-

- Edit intMakefile- Change all the executable names to be the same as those you used in intnames-h and intdosnames-h-The single binary file should also be changed to the name of your type char-out should become int-out-
- - Edit the root Makefile- Add a compilation statement with TYPE=int. Add install statements for each architecture for
- Compile Grail which if youve done the previous steps cor rectly, will compile all types and install all filters).

Remember that using a template inside a template is permitted, but you must leave a space between endbrackets- That is

 $fm$  <  $r$ e <  $char$ >>>

is valid, but

fm<re<char>>

is not (the C++ parser thinks that  $\gg$  is the ostream operator, not the end of the template specification).

#### Parameterizing over your own classes

Parameterizing over your own classes or types is much the same as parameterizing over base types or Grail types- The main dierence is that the grail-C le must be able to nd the class denition and its member is done by premier in directory copying them to the directory for that alphabet and putting an include statement in grail-C

There are two problems that may arise with parameterization of your own classes.

The first problem is the provision of minimally required functions  $\alpha$ ild operators. Gratte templates jiho those of any other  $C_{\perp}$  class library) operate on the assumption that certain functions are defined by the type used for parameterization- There is no way for us to arrange that you define these functions, but if they aren't defined

 For classes that you only need to link- you are only required to make the class header accessible; the compilation command should be altered to include the necessary linking directive to locate your class binary

(or if you define them ambiguously), then your compilation will fail at temperature instantiation time-we require that you denote the small service of the small service of the sma number of operators

 $=$  $=$  $=$  $! =$  $\langle$  $\geq$  $<<$  $\rightarrow$ 

If you have defined these operators for your type, it should instantiate without trouble-

Even if all necessary operators are defined, you may misinterpret int results of Grain s operations- to understand this problem for do look at  $f_m$ <re<char> > in some detail.

There are at least two possible ways to define the  $==$  operator for rechar- One way based on identity treats two rechars as equivalent only if they are identical- The second way based on lan guage equivalence, treats two re<char>s as equivalent only if they added the same language-calguage-called the only feasible way to deter mine language equivalence for regular expressions is to convert them to finite-state machines, minimize the finite-state machines, and test the minimum nitestate machinesis for identity. This test is an except pensive proposition, so there is some motivation for choosing to base equivalence on identity.

Grail of course has no way of knowing which choice you have made; indeed, the whole point of parameterization is that it should not need to know which choice you have made- Grail simply takes it for granted that the operator == will return positively if the two regular expressions are equivalent and negatively otherwise- But your choice of semantics for  $=$  will affect the outcome of  $Grail's$  $\mathbf{r}$  is used in subset construction for example to construction for example to construction for example to construction for example to construction for example to construction for example to construct the subset of th you've defined language equivalence as your semantics, then Grail will treat the regular expressions a and  $a*a(a+a)$  as equivalent; if you've chosen identity as your semantics, then Grail will treat these

two expressions as distinct-two semantics lead the two semants is distincted to a output.

Parameterization allows Grail to implement a collection of functions that are performed on 'black boxes', which you can instantiate with a type. Gram will provide correct results, sur only within the semantics you dened for the operators of that type- If you choose to define identity semantics, don't expect to get language equivalence semantics in the result.

The same is true of the semantics of the other comparison oper ators  $\langle , \rangle$ , and  $!=$ .

#### modifying Grail s classes

Modifying Grail's classes can be straightforward, but it requires a good understanding of three complicated areas:  $C++$  templates,  $G$ r wit s existing structure, which the theoretical properties of nites. state machines and regular expressions- Here are some points to remember

- Maintain the separation between a classical control of the separation between a classical control of the separation of the separation of the separation of the separation of the separation of the separation of the separat plementation- The class fm for example is implemented as two sets of states and one set of insts, but this should not be visible outside the class- As much as possible ensure that the interface is restricted to logical functionality-
- Remember that your new function must work regardless of the type of the instruction label (or, for regular expressions, of the symbols of the alphabetic contracts that are not make assumptions that  $\sim$ true only of xed types- Is your function general enough to apply to a fm<re<fm<set<string>>>>>>> >? If not, should you rethink the function
- of rechnember to run the tests on an Cratt mitche are four have the made your modifications.
- If you create important new functionality consider making it available through a separate lter- Follow the procedure that we described in the section on making filters.

It would be convenient if your additions to Grail are consistent with the set of conventions Grail uses for lenames- We use twoletter pre xes for lters- Regular expression lters use the prex re- Finite state machines inters use the prexim fant was denoted president as suffixes for commands that convert from one type of object to another; for example, retoim.

Each class directory has a le classname-h that contains the class declaration-class for instance instance is declared in the  $\sim$ le string-h- This is the rst place to look for information about the class, since it contains declarations of all the methods.

Each of the functions defined for a class is contained in a separate alphanumeric name, its filename is the same name (for compatibility with non-flexname file systems, long function names are shortened to the function parameter limit-limit-limit-limit-limit-limit-limit-limit-limit-limit-limit-limit-limit-limitsince is located in the left part of the left control statement of the state of the state of the state of the have alphabetic names, we've chosen to use the following standard alphabetic names for operators

 $\rightarrow$ k. gt-state and state and state and state and state and state and state and state and state and state and state a  $=$   $=$  eq-src next and state the state of the state of the state of the state of the state of the state of the state of the  $+ =$ plus experience in the second contract of the second contract of the second contract of the second contract of  $-$  = minus et al. 1999 et al. 1999 et al. 1999 et al. 1999 et al. 1999 et al. 1999 et al. 1999 et al. 1999 et al. 1  $\wedge$  = concerned to the state of the state of the state of the state of the state of the state of the state of the state of the state of the state of the state of the state of the state of the state of the state of the state of t  $+$ plus-states in the state of the state of the state of the state of the state of the state of the state of the state of the state of the state of the state of the state of the state of the state of the state of the state of  $\overline{a}$ index-

for destructors- Constants macros and types that are specic to a

<sup>4</sup> All predicates begin with the prefix is. This is likely to be changed in the future- because it does not distinguish between predicates for machines and predicates for expressions-because  $\mathbf{r}$  and because of predicates of predicates  $\mathbf{r}$ we want to support

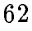

rence met mept in defenser and set of system and local less that in the set necessary for compilation of functions are species are species are species are species are species are species

#### PROFILING

 $G$ r with the state of the prodition  $\mathcal{L}_1$  stems-that is useful for checking that  $\mathcal{L}_2$ 'improvements' to  $Grail$  actually do result in a performance benefit. Assuming you have an environment that supports the *pixie* profiler,  $G$  and  $F$  produce by doing

#### make profile

from the root of the Grail lesystem- The results of proling are given as a table found in profiles profile-table found that the table

profile-results shows the cost of each lter for several sample inputs- The cost is shown as a ratio of the number of machine cy cles used by the current implementation against a previously stored value-term is significantly different version is significantly different from the previous previous previous c ous one the ratio of cycles will be larger or smaller than -larger if current implementation is less efficient, and smaller if the current implementation is more existent-definition is more existent-definition for  $\mathcal{U}$ each of a set of test cases, and also the total cycle ratio over all cases; this latter value appears in the leftmost column.

In the example table, we see that overall the current implementation is slightly less efficient than previous versions; it might suggest that the 'improvement' most recently added is actually making things weekly at a wise to use some care when interpreting the proless results, however, both because the results are dependent on the type of computer you use, and because the test machines are of different sizes- In particular nfm is ten times larger than the other test cases thus, nfm3 accounts for a disproportionate amount of the cycles in  $\mathbf{I}$  total-dependents will make some cases will make some cases will make some cases will make some cases worse and some better; for example, if your improvement involves a substantial fixed overhead, you may notice the performance of the small test cases is worse, while that of the large test cases is better.

The profiles directory contains scripts that automatically in strument and execute each filter (fmprofile, fm2profile, reprofile, and re2profile; the  $2$  scripts are used for filters that take two ar-

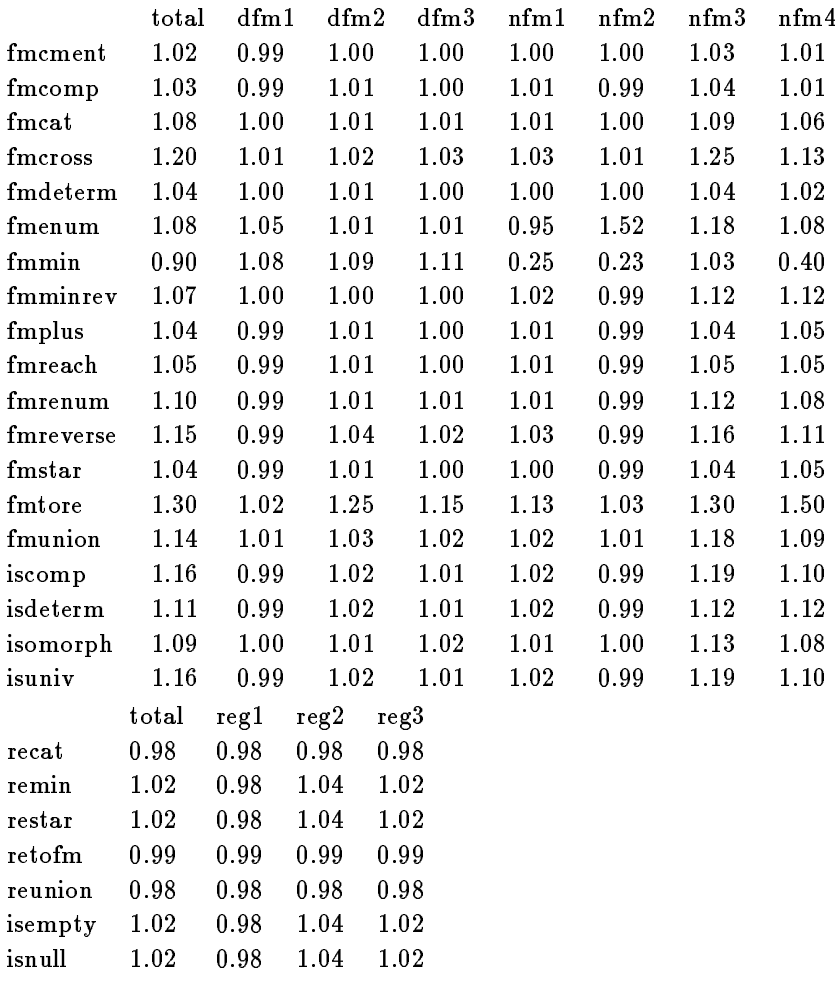

Table - Proler output-

guments) and scripts that compute the cycle ratio and produce a new profile-based and results leaders leaders leaders are different and reduced and reduced and reduced and re

It's possible to generate profiles of current Grail with respect to older versions- The profiles directory contains a collection of previous prole results named with a date and -profile sux-Copying any of these les onto the le current-profile and then doing make recompute will generate a new results file that shows how  $Grail$  has improved since the date of the previous profile.

If you profile Grail over a long period of time, you may wish to retain a milestony of improvements-and color milestones simply simply copy current-profile into a le named with the date or some other internet and it is that it is a such that it is the left that  $\mathcal{A}$ profile-results- This le is derived data and contains only the cycle ratios. The actual numbers of cycles are stored in less with a -profile sux they are the les that must be retained-

Grade o prolining incontainent to designed to work in environments that support the *pixie* profiler (provided on DEC MIPS systems). The profile harness should be easily extendible to other profilers. To make the profiling mechanism work with other profilers, write new scripts fmprofile, fm2profile, reprofile, and re2profile. They must automatically generate instrumented versions of the code extract the number of cycles after running a profile, and properly update the intermediate files.

#### miscellaneous

- Why do we use the sux -src for our class code les Because too many compilers make invalid inferences from suffixes like -c or -C- In some cases the compiler decides that the code is C rather than  $C_{++}$ ; in other cases, the compiler's template prema as the temperate and must be the template denomination le- Many C compilers allow you to specify your own sux with a command line option, but their template instantiation mechanisms do not always use this information- Consequently we use a suffix that no one expects, #include all the files into

a single class module, and use that as (part of) the compilable object.

- $\blacksquare$  . ..., we include all all little in Graviting singlet in one single  $\blacksquare$ module for compilation? In our experience, this is the fastest approach to compiling Grattle mattiple modules mean multi ple invocations of the compiler, with redundant processing of many common header les- Another reason is that some C compilers use the source filename to construct an external entry point for the destructor function for each class; this has led to linking problems if the same filename is used for some other class- The third reason is Grail s heavy use of templates-With some compilers, separate compilation of templates involves a costly process in which each failure of the linker to locate an instantiation of a needed template function causes the compiler to be invoked to generate that function- Separate compilation of Grail in such an environment can take over an hour- By producing a single module we completely avoid the interaction between linker and compiler, and we have seen our compile times drop to about five minutes.
- The class headers include an ifdef to ensure that every class is dened only once- This hack should be avoidable by proper use of the #include facility, but it doesn't seem possible (the problem may be due to how template instantiation works).
- The classes derived from subexp empty set empty string cat\_exp, plus\_exp, symbol\_exp, and star\_exp) are accessed only within re, and indeed should not even be visible outside subexp-then are the are the are the second classes not nested with the second classes not nested with the second subexp? The reason is that some compilers don't implement nested classes within templates.
- $\sigma$  ,  $\sigma$  is the contracted value with  $\sigma$  and  $\sigma$   $\sigma$  is the main  $\sigma$ reason in the past was GNU's non-standard behavior and poor template support- The commercial compilers are better and more reliable than GNU, at least for the moment.
- v. Domo notes on compilation. On most crimination Gram compiles in five to ten minutes, depending on load and com-

pilation options- IBMs xlC on the RS 

and SGIs Delta compiler on the  $Onyx/2$  are the fastest environments compiler; each is able to find errors that the other one won't, and both are much more strict than cfront-based compilers.

If youre using Watcom 
- we strongly recommend that you do most of your compiling without the optimization flags **These are the compact of the compilent in the tenth of the second tenth in versus** minutes on a straight of March of Advanced to March with op timization enabled, compiling takes as much as an hour (per alphabet).

changes in version 2.5

This section describes the changes and improvements made since Version 2.2.

si sancta strangi stringi stringi (nghani) i

- Added xfmenum xfmexec xfmcross xfmmin xfmminrev xfmcment xfmcomp-

- Fixed bug in fmcatenate was removing selfloops on start states of argument machine.

 - Fixed bug in retofm was not incrementing state number high enough (and thus generating self loops on null expression).

- Fixed bug in fmcatenate was not making final state of invoking machine final if argument machine included empty string.

- Added specialized set deletion that substitutes last element-

. Spiin aim stuit into separate directory now using directory ( "type instead of "grail e-g- "char "re "pair etc- Added sorting and tests for sortedness to set-

#- Added stateoperator const state-

 $\mathbf{S}$  -substituted in assignment in construction for assignment in construction for assignment in construction for  $(Myers$  #12).

- Return value of emptysets of emptysets of emptysets of emptysets of emptysets of emptysets of emptysets of e changed to empty\_set < $S$ > & (Myers #15).

- fm data members made private-

- minor improvements made to refmtore

--- ----- ----- -- ----------

- Makefiles improved for multiple architectures multiple compilers multiple alphabet types.

 $CHANGES$  in version  $Z$   $Z$ 

This section describes the changes and improvements made since

- New array class set list and string are derived from array-

- Removed classesMakefile and classesMakefile instead we use #include and compile everything in one shot thus avoiding long template instantiation and makefile differences across systems).

-fm altered to save start and final states explicitly-the states explicitly-theory and final states explicitly-

 - Redundant class members removed small functions inlined classes generally cleaned up.

- Removed grailtemplate- not necessary with new include  $style)$ .

- Merged Makefile and Makefile-wat-

!- Fixed bugs fmexec did not handle argument case correctly strang cateram-set class can twice-the-tell Thanks to Jochen Seemann of the University of Wurzburg

- Added flags for static binding-

#- Fixed profiler to use proper filter names null profiles were being generated because filters had -pixie suffix-

- Added -EX -EE macro definitions to top of each man page-

11. Included Rational DOS extender.

 $CHANGES$  in version  $2.1$ 

This section describes the changes and improvements made since

- Fixed bug in handling of istrstream for fmexec arguments Thanks to Tillman Kolks of IMEC, Belgium

- Change loop index variable to the sister variable to the sister variable to the sister variable to the sister variable to the sister variable to the sister variable to the sister variable to the sister variable to the si twice in nested loops in fm:: enumerate. Thanks to Tillman Kolks of IMEC, Belgium

- Fixed bug in minbypartition machines consisting of only final states should not be reduced to single-state machine. Thanks to Tillman Kolks of IMEC, Belgium

Thanks to Tillman Kolks of IMEC, Belgium

- All classes-cc files moved to classes-src files and makefiles converted correspondingly-states correspondinglyto support Sun CC template instantiation. Thanks to Scot Dyer, University of Nebraska-Lincoln

-c argument to fixed-contract to fixed-contract to fixed-contract to fixed-contract to fixed-contract to fixed-Thanks to Tillman Kolks of IMEC, Belgium

!- Missing return statements added to grailfm-C grailre-C and grailfmre-C-

- instoperator changed to eliminate label test for start and final transitions- This necessitated changes to refmtore to handle regular expressions on start and final transitions.

#- grailnames-h and graildosnames-h added to permit compilation under DOS.

- Makefile-wat added to various directories for compilation under  $Watcom C++9.5.$ 

- Changed argv
 usages to myname in grailfm-C grailre-C grailfmre-C- Made executable name extraction work with both Unix and DOS-style path delimiters.

- Fixed bug in fmstar added too many finalstart instructions to clone state).

- Added test cases d! d- Renamed all test cases to work within DOS-style file suffix limitations.

 $CHANGES$  in version  $Z$  o

This section describes the changes and improvements made since

- Converted fa and trans to template classes-

2. Removed tset and xfa.

- Cleaned up directories and files-

- if definition of the duplicate definition of classes of classes of classes of classes of classes of classes of classes of classes of classes of classes of classes of classes of classes of classes of classes of classes of (seems to be required by template instantiation mechanism)

- fa filters are all now symbolic links to one executable that checks argv<sup>[0]</sup> to determine which operation to perform.

-statenumber made private-statenumber made private-statenumber made private-statenumber made private-statenumb

. The fixed trans comparison operators to avoid checking labels to avoid checking labels labels are avoid check for pseudo-transitions.

#- Removed faoperator trans it had different semantics from  $fa: : operator += (fa &), which could be confusing).$ 

- Filters renamed to use \$fm\$ prefix fixed test cases-

- isomorph does its own renumbering and sorting now-

- Renamed \$fa\$ class to \$fm\$ renamed \$trans\$ class to \$inst\$ "regexp" class to "re".

er er cenne erneering ein cenneix implyerigerigeren en pr cat\_exp, plus\_exp, star\_exp, symbol\_exp, subexp.

 - re filters are all now symbolic links to one executable that checks argv[0] to determine which operation to perform.

 $\mathbf{r}^{\prime}$  for all now symbolic links to one executable links to one executable links to one executable links to one executable that checks argv[0] to determine which operation to perform.

- Made string parameterized altered usage of string where necessary to string<char>.

- Added various hacks to enable proper template instantiation grailtemplate- grailtemplate- note changes in re-h

... re now does not an indicated productions repressions remini has the "minimization" functionality.

#### $CHANGES$  IN VERSION  $1.2$

This section describes the changes and improvements made since Version 1.0.

- Compiles under xlC - ATT - Watcom C #--

- Added setgt-cc and setlt-cc-

- stringoperator reallocation changed so that blocks are always a power of - this seemed to fix a bug to fix a bug to fix a bug to fix a bug to fix a bug to fix a b when running fatore on RS/6000.

- In string-h fa-h state-h grail-h use iostream-h

- Removed \$form\$ from regexpconcat-cc regexpterm-cc regexptoken-c-

- Endoffunction return values required for regexptest-cc-

!- Removed duplicate xfaplus from grailMakefile-

- Improved grailMakefile to use default rules removed unnecessary operations.

#- Added \$tempinc\$ to clean targets so that xlC recompilation proceeds correctly-

- setinclude-h and listinclude-h designed to handle the default requirements of xlC/Cfront template mechanisms (for xlC, you include the template header file, for Cfront, you don't).

- Added \$XLC\$ and \$ATT\$ defines to Makefile tset-h-

- \$delete p\$ removed from %tset- It incorrectly duplicates the functionality of %set causes a crash under Watcom #- (discovered by Mark DeLaFranier of Watcom).

- mksys scripts written for list set to provide correct suffixes for xlC and Cfront).

- Removed libc-h substituted stdlib-h-

- All grail filters given \$return 
\$ at end of main all return values checked (and modified) for correctness.

- fromset and fromlist made members of list and set respectively-

. The finding from the finding from the finding from the finding from the finding from the finding from the finding from the finding from the finding from the finding from the finding from the finding from the finding from

- listcompare only removed compare from all other classes compared contents of pointers instead of pointers-

- Removed print functions from set tset list redefined

#### ostream operators.

- converted Itemcompare to listItemcompare in listsort
- note that tsetoperator second argument must be const-
- famin fixed cant treat minbypartition result as boolean-

 - Added functions fadeterministicdensity xfanumberoftransitio  $xfa:number_of_labels, xfa:number_of$ 

- For nfas faenum computes deterministic density and converts to deterministic automata if appropriate.

- Purifyd- Fixed bugs in stringoperator const char and  $ostream::<<(ostream &, \texttt{regexp} &).$